# **Школьникам об информационной безопасности -**

# **ОСНОВЫЕ ПОНЯТИЯ**

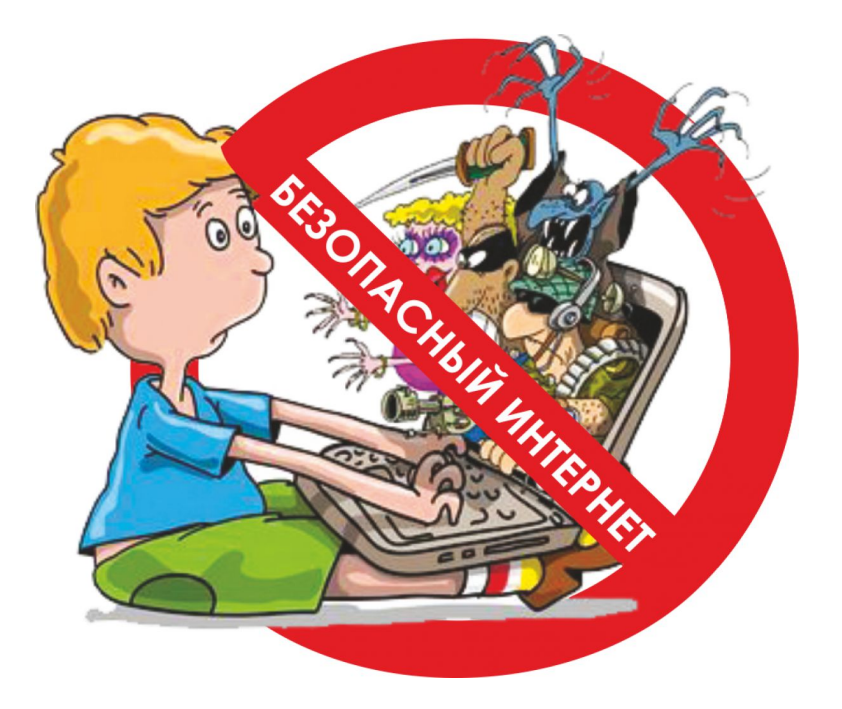

# **НЕЛЬЗЯ**

**1. Всем подряд сообщать свою частную информацию (настоящие имя, фамилию, телефон, адрес, номер школы, а также фотографии свои, своей семьи и друзей);**

**2. Открывать вложенные файлы электронной почты, когда не знаешь отправителя;**

**3. Грубить, придираться, оказывать давление — вести себя невежливо и агрессивно;**

**4. Не распоряжайся деньгами твоей семьи без разрешения старших – всегда спрашивай родителей;**

**5. Не встречайся с Интернет-знакомыми в реальной жизни – посоветуйся со взрослым, которому доверяешь.**

## **ОСТОРОЖНО**

**1. Не все пишут правду. Читаешь о себе неправду в Интернете — сообщи об этом своим родителям или опекунам;**

**2. Приглашают переписываться, играть, обмениваться – проверь, нет ли подвоха;**

**3. Незаконное копирование файлов в Интернете – воровство;**

**4. Всегда рассказывай взрослым о проблемах в сети – они всегда помогут;**

**5. Используй настройки безопасности и приватности, чтобы не потерять свои аккаунты в соцсетях и других порталах.**

#### **МОЖНО**

**1. Уважай других пользователей;**

**2. Пользуешься Интернет-источником – делай ссылку на него;**

**3. Открывай только те ссылки, в которых уверен;**

**4. Общаться за помощью взрослым – родители, опекуны и администрация сайтов всегда помогут;**

**С каждым годом молодежи в интернете становиться больше, а школьники одни из самых активных пользователей Рунета. Между тем, помимо огромного количества возможностей, интернет несет и проблемы. Эта памятка должна помочь тебе безопасно находиться в сети.**

#### **Компьютерные вирусы**

**Компьютерный вирус – это разновидность компьютерных программ, отличительной особенностью которой является способность к размножению. В дополнение к этому, вирусы могут повредить или полностью уничтожить все файлы и данные, подконтрольные пользователю, от имени которого была запущена заражённая программа, а также повредить или даже уничтожить операционную систему со всеми файлами в целом. В большинстве случаев распространяются вирусы через интернет.**

#### **Методы защиты от вредоносных программ:**

**1. Используй современные операционные системы, имеющие серьёзный уровень защиты от вредоносных программ;**

**2. Постоянно устанавливай пачти (цифровые заплатки, которые автоматически устанавливаются с целью дорабтки программы) и другие обновления своей операционной системы. Скачивай их только с официального сайта разработчика ОС. Если существует режим автоматического обновления, включи его;**

**3. Работай на своем компьютере под правами пользователя, а не администратора. Это не позволит большинству вредоносных программ инсталлироваться на твоем персональном компьютере;**

**4. Используй антивирусные программные продукты известных производителей, с автоматическим обновлением баз;**

**5. Ограничь физический доступ к компьютеру для посторонних лиц;**

**6. Используй внешние носители информации, такие как флешка, диск или файл из интернета, только из проференных источников;**

**7. Не открывай компьютерные файлы, полученные из ненадёжных источников. Даже те файлы, которые прислал твой знакомый. Лучше уточни у него, отправлял ли он тебе их.**

## **Сети WI-FI**

**Wi-Fi – это не вид передачи данных, не технология, а всего лишь бренд, марка. Еще в 1991 году нидерландская компания зарегистрировала бренд «WECA», что обозначало словосочетание «Wireless Fidelity», который переводится как «беспроводная точность».**

**До нашего времени дошла другая аббревиатура, которая является такой же технологией. Это аббревиатура «Wi-Fi». Такое название было дано с намеком на стандарт высший звуковой техники Hi-Fi, что в переводе означает «высокая точность».**

**Да, бесплатный интернет-доступ в кафе, отелях и аэропортах является отличной возможностью выхода в интернет. Но многие эксперты считают, что общедоступные Wi-Fi сети не являются безопасными.**

**Советы по безопасности работе в общедоступных сетях Wi-fi:**

**1. Не передавай свою личную информацию через общедоступные Wi-Fi сети. Работая в них, желательно не вводить пароли доступа, логины и какие-то номера;**

**2. Используй и обновляй антивирусные программы и брандмауер. Тем самым ты обезопасишь себя от закачки вируса на твое устройство;**

**3. При использовании Wi-Fi отключи функцию «Общий доступ к файлам и принтерам». Данная функция закрыта по умолчанию, однако некоторые пользователи активируют её для удобства использования в работе или учебе;**

**4. Не используй публичный WI-FI для передачи личных данных, например для выхода в социальные сети или в электронную почту;**

**5. Ипользуй только защищенное соединение через HTTPS, а не HTTP, т.е. при наборе веб-адреса вводи именно «https://»;**

**6. В мобильном телефоне отключи функцию «Подключение к Wi-Fi автоматически». Не допускай автоматического подключения устройства к сетям Wi-Fi без твоего согласия.**

#### **Социальные сети**

**Социальные сети активно входят в нашу жизнь, многие люди работают и живут там постоянно, а в Facebook уже зарегистрирован миллиард человек, что является одной седьмой всех жителей планеты. Многие пользователи не понимают, что информация, размещенная ими в социальных сетях, может быть найдена и использована кем угодно, в том числе не обязательно с благими намерениями.**

**Основные советы по безопасности в социальных сетях:**

**1. Ограничь список друзей. У тебя в друзьях не должно быть случайных и незнакомых людей;**

**2. Защищай свою частную жизнь. Не указывай пароли, телефоны, адреса, дату твоего рождения и другую личную информацию. Злоумышленники могут использовать даже информацию о том, как ты и твои родители планируете провести каникулы;**

**3. Защищай свою репутацию – держи ее в чистоте и задавай себе вопрос: хотел бы ты, чтобы другие пользователи видели, что ты загружаешь? Подумай, прежде чем что-то опубликовать, написать и загрузить;**

**4. Если ты говоришь с людьми, которых не знаешь, не используй свое реальное имя и другую личную информации: имя, место жительства, место учебы и прочее;**

**5. Избегай размещения фотографий в Интернете, где ты изображен на местности, по которой можно определить твое местоположение;**

**6. При регистрации в социальной сети необходимо использовать сложные пароли, состоящие из букв и цифр и с количеством знаков не менее 8;**

**7. Для социальной сети, почты и других сайтов необходимо использовать разные пароли. Тогда если тебя взломают, то злоумышленники получат доступ только к одному месту, а не во все сразу.**

### **Электронные деньги**

**Электронные деньги — это очень удобный способ платежей, однако существуют мошенники, которые хотят получить эти деньги.**

**Электронные деньги появились совсем недавно и именно из-за этого во многих государствах до сих пор не прописано про них в законах.**

**В России же они функционируют и о них уже прописано в законе, где их разделяют на несколько видов – анонимные и не анонимные. Разница в том, что анонимные – это те, в которых разрешается проводить операции без идентификации пользователя, а в неанонимных идентификации пользователя является обязательной.**

**Также следует различать электронные фиатные деньги (равны государственным валютам) и электронные нефиатные деньги (не равны государственным валютам).**

#### **Основные советы по безопасной работе с электронными деньгами:**

**1. Привяжи к счету мобильный телефон. Это самый удобный и быстрый способ восстановить доступ к счету. Привязанный телефон поможет, если забудешь свой платежный пароль или зайдешь на сайт с незнакомого устройства;**

**2. Используй одноразовые пароли. После перехода на усиленную авторизацию тебе уже не будет угрожать опасность кражи или перехвата платежного пароля;**

**3. Выбери сложный пароль. Преступникам будет не просто угадать сложный пароль. Надежные пароли — это пароли, которые содержат не менее 8 знаков и** **включают в себя строчные и прописные буквы, цифры и несколько символов, такие как знак доллара, фунта, восклицательный знак и т.п. Например, StROng!;;**

**4. Не вводи свои личные данные на сайтах, которым не доверяешь.**

## **Электронная почта**

**Электронная почта — это технология и предоставляемые ею услуги по пересылке и получению электронных сообщений, которые распределяются в компьютерной сети. Обычно электронный почтовый ящик выглядит следующим образом: имя\_пользователя@имя\_домена. Также кроме передачи простого текста, имеется возможность передавать файлы.**

**Основные советы по безопасной работе с электронной почтой:**

**1. Надо выбрать правильный почтовый сервис. В интернете есть огромный выбор бесплатных почтовых сервисов, однако лучше доверять тем, кого знаешь и кто первый в рейтинге;**

**2. Не указывай в личной почте личную информацию. Например, лучше выбрать «музыкальный\_фанат@» или «рок2013» вместо «темаІЗ»;**

**3. Используй двухэтапную авторизацию. Это когда помимо пароля нужно вводить код, присылаемый по SMS;**

**4. Выбери сложный пароль. Для каждого почтового ящика должен быть свой надежный, устойчивый к взлому пароль;**

**5. Если есть возможность написать самому свой личный вопрос, используй эту возможность;**

**6. Используй несколько почтовых ящиков. Первый для частной переписки с адресатами, которым ты доверяешь. Это электронный адрес не надо использовать при регистрации на форумах и сайтах;**

**7. Не открывай файлы и другие вложения в письмах даже если они пришли от твоих друзей. Лучше уточни у них, отправляли ли они тебе эти файлы;**

**8. После окончания работы на почтовом сервисе перед закрытием вкладки с сайтом не забудь нажать на «Выйти».**

## **Кибербуллинг или виртуальное издевательство**

**Кибербуллинг — преследование сообщениями, содержащими оскорбления, агрессию, запугивание; хулиганство; социальное бойкотирование с помощью различных интернет-сервисов.**

## **Основные советы по борьбе с кибербуллингом:**

**1. Не бросайся в бой. Лучший способ: посоветоваться как себя вести и, если нет того, к кому можно обратиться, то вначале успокоиться. Если ты начнешь отвечать оскорблениями на оскорбления, то только еще больше разожжешь конфликт;**

**2. Управляй своей киберрепутацией;**

**3. Анонимность в сети мнимая. Существуют способы выяснить, кто стоит за анонимным аккаунтом;**

**4. Не стоит вести хулиганский образ виртуальной жизни. Интернет фиксирует все твои действия и сохраняет их. Удалить их будет крайне затруднительно;**

**5. Соблюдай свой виртуальную честь смолоду;**

**6. Игнорируй единичный негатив. Одноразовые оскорбительные сообщения лучше игнорировать. Обычно агрессия прекращается на начальной стадии;**

**7. Бан агрессора. В программах обмена мгновенными сообщениями, в социальных сетях есть возможность блокировки отправки сообщений с определенных адресов;**

**8. Если ты свидетель кибербуллинга. Твои действия: выступить против преследователя, показать ему, что его действия оцениваются негативно, поддержать жертву, которой нужна психологическая помощь, сообщить взрослым о факте агрессивного поведения в сети.**

### **Мобильный телефон**

**Современные смартфоны и планшеты содержат в себе вполне взрослый функционал, и теперь они могут конкурировать со стационарными компьютерами. Однако, средств защиты для подобных устройств пока очень мало. Тестирование и поиск уязвимостей в них происходит не так интенсивно, как для ПК, то же самое касается и мобильных приложений.**

**Современные мобильные браузеры уже практически догнали настольные аналоги, однако расширение функционала влечет за собой большую сложность и меньшую защищенность.**

**Далеко не все производители выпускают обновления, закрывающие критические уязвимости для своих устройств.**

**Основные советы для безопасности мобильного телефона:**

**1. Ничего не является по-настоящему бесплатным. Будь осторожен, ведь когда тебе предлагают бесплатный контент, в нем могут быть скрыты какие-то платные услуги;**

**2. Думай, прежде чем отправить SMS, фото или видео. Ты точно знаешь, где они будут в конечном итоге?**

**3. Необходимо обновлять операционную систему твоего смартфона;**

**4. Используй антивирусные программы для мобильных телефонов;**

**5. Не загружай приложения от неизвестного источника, ведь они могут содержать вредоносное программное обеспечение;**

**6. После того как ты выйдешь с сайта, где вводил личную информацию, зайди в настройки браузера и удали cookies;**

**7. Периодически проверяй какие платные услуги активированы на твоем номере;**

**8. Давай свой номер мобильного телефона только людям, которых ты знаешь и кому доверяешь;**

**9. Bluetooth должен быть выключен, когда ты им не пользуешься. Не забывай иногда проверять это.**

## **Online игры**

**Современные онлайн-игры – это красочные, захватывающие развлечения, объединяющие сотни тысяч человек по всему миру. Игроки исследуют данный им мир, общаются друг с другом, выполняют задания, сражаются с монстрами и получают опыт. За удовольствие они платят: покупают диск, оплачивают абонемент или приобретают какие-то опции.**

**Все эти средства идут на поддержание и развитие игры, а также на саму безопасность: совершенствуются системы авторизации, выпускаются новые патчи (цифровые заплатки для программ), закрываются уязвимости серверов.**

**В подобных играх стоит опасаться не столько своих соперников, сколько кражи твоего пароля, на котором основана система авторизации большинства игр.**

**Основные советы по безопасности твоего игрового аккаунта:**

**1. Если другой игрок ведет себя плохо или создает тебе неприятности, заблокируй его в списке игроков;**

**2. Пожалуйся администраторам игры на плохое поведение этого игрока, желательно приложить какие-то доказательства в виде скринов;**

**3. Не указывай личную информацию в профайле игры;**

**4. Уважай других участников по игре;**

**5. Не устанавливай неофициальные патчи и моды;**

**6. Используй сложные и разные пароли;**

**7. Даже во время игры не стоит отключать антивирус. Пока ты играешь, твой компьютер могут заразить.**

## **Фишинг или кража личных данных**

**Обычной кражей денег и документов сегодня уже никого не удивишь, но с развитием интернет-технологий злоумышленники переместились в интернет, и продолжают заниматься «любимым» делом.**

**Так появилась новая угроза: интернет-мошенничества или фишинг, главная цель которого состоит в получении конфиденциальных данных пользователей** **— логинов и паролей. На английском языке phishing читается как фишинг (от fishing — рыбная ловля, password — пароль).**

### **Основные советы по борьбе с фишингом:**

**1. Следи за своим аккаунтом. Если ты подозреваешь, что твоя анкета была взломана, то необходимо заблокировать ее и сообщить администраторам ресурса об этом как можно скорее;**

**2. Используй безопасные веб-сайты, в том числе, интернет-магазинов и поисковых систем;**

**3. Используй сложные и разные пароли. Таким образом, если тебя взломают, то злоумышленники получат доступ только к одному твоему профилю в сети, а не ко всем;**

**4. Если тебя взломали, то необходимо предупредить всех своих знакомых, которые добавлены у тебя в друзьях, о том, что тебя взломали и, возможно, от твоего имени будет рассылаться спам и ссылки на фишинговые сайты;**

**5. Установи надежный пароль (PIN) на мобильный телефон;**

**6. Отключи сохранение пароля в браузере;**

**7. Не открывай файлы и другие вложения в письмах даже если они пришли от твоих друзей. Лучше уточни у них, отправляли ли они тебе эти файлы.**

## **Цифровая репутация**

**Цифровая репутация – это негативная или позитивная информация в сети о тебе. Компрометирующая информация размещенная в интернете может серьезным образом отразиться на твоей реальной жизни. «Цифровая репутация» – это твой имидж, который формируется из информации о тебе в интернете.**

**Твое место жительства, учебы, твое финансовое положение, особенности характера и рассказы о близких – все это накапливается в сети.**

**Многие подростки легкомысленно относятся к публикации личной информации в Интернете, не понимая возможных последствий. Ты даже не сможешь догадаться о том, что фотография, размещенная 5 лет назад, стала причиной отказа принять тебя на работу.**

**Комментарии, размещение твоих фотографий и другие действия могут не исчезнуть даже после того, как ты их удалишь. Ты не знаешь, кто сохранил эту информацию, попала ли она в поисковые системы и сохранилась ли она, а главное: что подумают о тебе окружающее люди, которые найдут и увидят это. Найти информацию много лет спустя сможет любой – как из добрых побуждений, так и с намерением причинить вред. Это может быть кто угодно.**

**Основные советы по защите цифровой репутации:**

**1. Подумай, прежде чем что-то публиковать и передавать у себя в блоге или в социальной сети;**

**2. В настройках профиля установи ограничения на просмотр твоего профиля и его содержимого, сделай его только «для друзей»;**

**3. Не размещай и не указывай информацию, которая может кого-либо оскорблять или обижать.**

### **Авторское право**

**Современные школьники- активные пользователи цифрового пространства. Однако далеко не все знают, что пользование многими возможностями цифрового мира требует соблюдения прав на интеллектуальную собственность.**

**Термин «интеллектуальная собственность» относится к различным творениям человеческого ума, начиная с новых изобретений и знаков, обозначающих собственность на продукты и услуги , и заканчивая книгами, фотографиями, кинофильмами и музыкальными произведениями.**

**Авторские права – это права на интеллектуальную собственность на произведения науки, литературы и искусства. Авторские права выступают в качестве гарантии того, что интеллектуальный/творческий труд автора не будет напрасным, даст ему справедливые возможности заработать на результатах своего труда, получить известность и признание. Никто без разрешения автора не может воспроизводить его произведение, распространять, публично демонстрировать, продавать, импортировать, пускать в прокат, публично исполнять, показывать/исполнять в эфире или размещать в Интернете.**

**Использование «пиратского» программного обеспечения может привести к многим рискам: от потери данных к твоим аккаунтам до блокировки твоего устройства, где установленный не легальная программа. Не стоит также забывать, что существует легальные и бесплатные программы, которые можно найти в сети.**